**Cheminement d'une demande de révision**

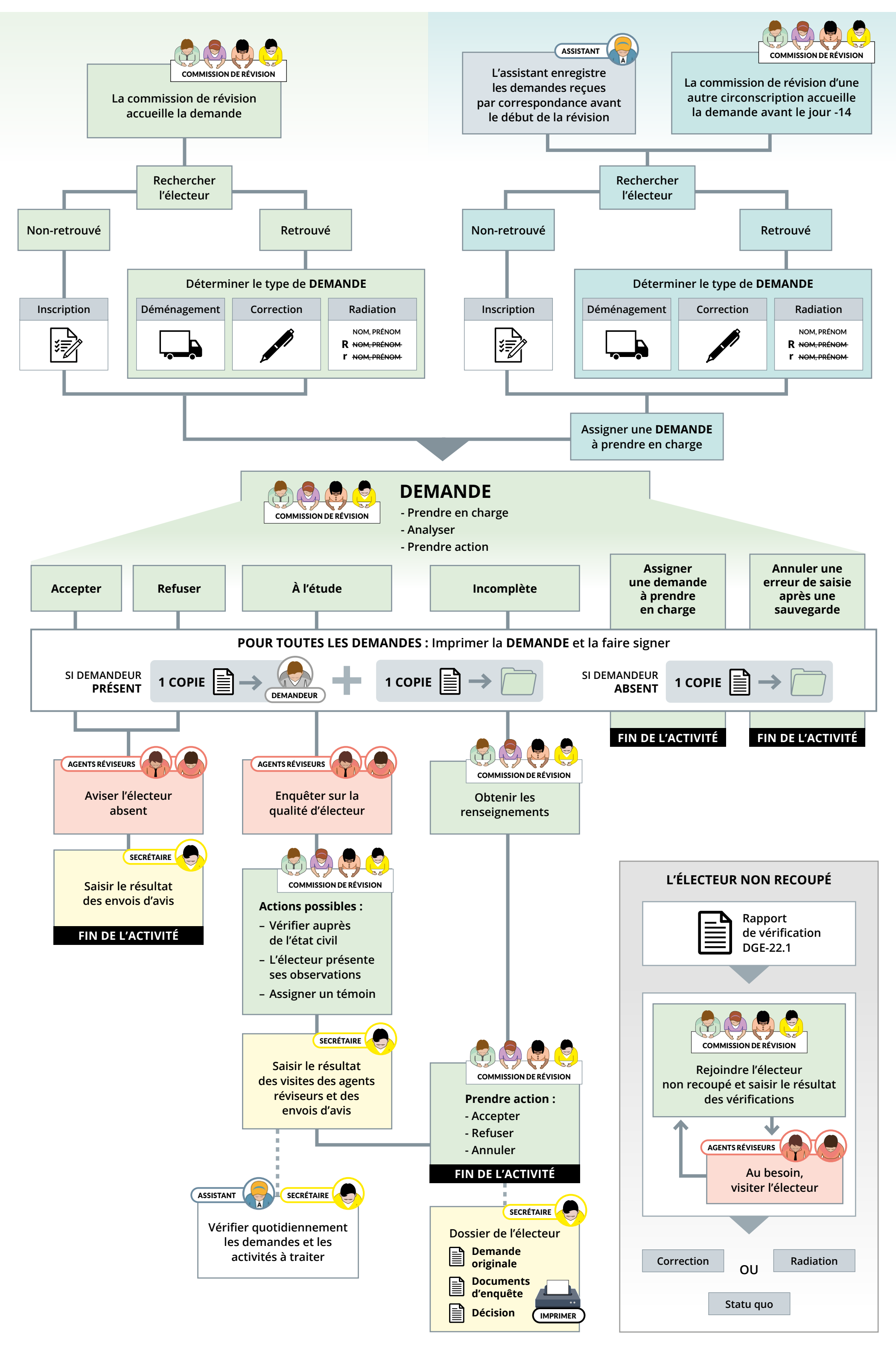